Der neue Standard in Sachen Tragflächenkonstruktion !

LINU

罪 **Über IIOO** Profildateien im Lieferumfang

# <u>i Eurw</u>

Sie werden erstaunt sein, wie schnell Ihre Tragflächen mit diesem neuen Programm konstruiert sind. Denn mit dem WING designer von STEP-FOUR arbeiten Sie nicht mit irgendeinem adaptierten

CAD-Programm oder einem einfachen Profileditor. Nein, der WING designer ist ein speziell für den Modellbau entwickeltes Programm, das in dieser Form einmalig am Markt ist.

Trotz des enormen Leistungsumfanges ist das Programm selbst für nicht CAD-Profis leicht zu benutzen. Sie arbeiten in diesem Programm in gewohnter Weise, nur Zeichenbrett und Bleistift werden durch Bildschirm und Maus ersetzt. Umschaltbare Ansichten erlauben eine laufende Kontrolle des Konstruktionsprozesses. So können Sie die Tragfläche in einem 3D-Fenster sogar beliebig drehen, verschieben und skalieren, um eine Vorstellung vom realen Aussehen des fertigen Produktes zu bekommen.

Werden für einzelne Trapeze unterschiedliche Profile angegeben, so werden sämtliche Zwischenprofile korrekt gestrakt. Solche Straks können sogar über mehrere Trapeze laufen. Sie können auch im Nachhinein jedes Profil durch ein anderes ersetzen. Ein Mausklick genügt, und schon werden alle Daten an das neue Profil angepasst. So können Sie z.B. ein und dieselbe Tragfläche innerhalb kürzester Zeit mit unterschiedlichen Profilen versehen und ausgeben. Zur Auswahl stehen Ihnen dabei über 1100 Profile aus der von Prof. Selig angelegten Profildatenbank. Diese Datenbank ist im Lieferumfang des WING designers bereits enthalten.

Im Gegensatz zu herkömmlichen CAD-Programmen arbeiten Sie im WING designer mit gewohnten Bauteilen wie Rippen, Holmen, Beplankung usw. Selbst komplexe Tragflächen können so aus einer Vielzahl einzelner Bauteile wie Holme, Steckungen, Nasenund Endleisten, Beplankung u.s.w. direkt im Computer "zusammengebaut" werden. Wollen Sie an der fertigen Konstruktion etwas optimieren? Kein Problem! Ändern Sie auch im Nachhinein jeden gewünschten Parameter der einzelnen Bauteile an einer fertigen Fläche.

# General visiteting und flexibel Wile elle Kemerin Billioneswerk service gpiatrattom string die Ausseptingmoglichkeiten.

Ist ein entsprechender Plotter oder Großformatdrucker vorhanden, so können 1:1 Pläne direkt ausgegeben werden. Ist jedoch nur ein kleinerer A4 oder A3 Drucker vorhanden, so wird der Plan in entsprechende Einzelblätter zerlegt. Das Drucken von Passmarken erlaubt das Zusammensetzen von 1:1 Plänen aus Einzelblättern.

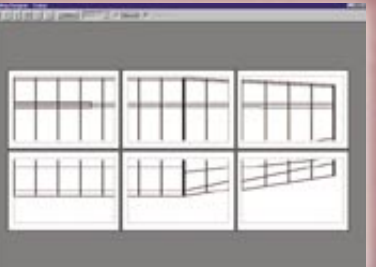

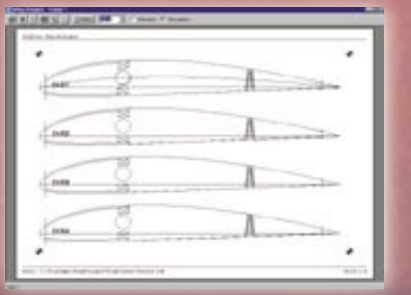

Abgesehen von der Ausgabe des Flächengrundrisses lassen sich auch Front- und Seitenansichten bis hin zum kompletten Rippensatz ausgeben.

Neben der graphischen Ausgabe von Plänen können Sie alle Tragflächendaten auch in Textform drucken. Damit erhalten Sie eine kompakte Übersicht über alle in einer Fläche verwendeten Konstruktionsgrößen in numerischer Form.

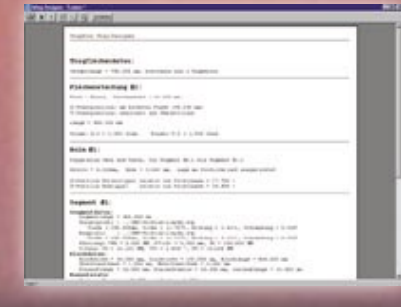

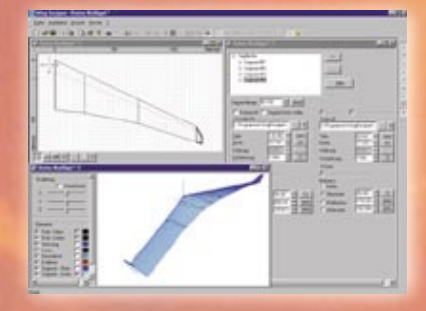

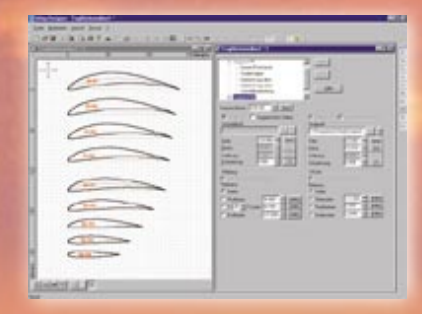

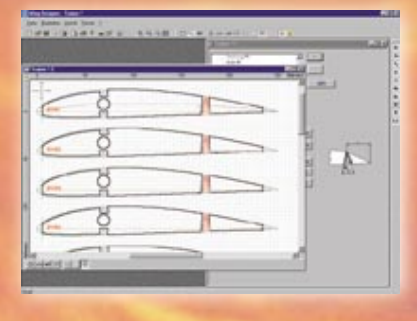

# Zusatzmodule erweitern dan Einsalzbaraich das **WING designer**

Um jedem Anwender je nach Bedarf und vorhandener Ausrüstung das optimale Werkzeug zu liefern, sind verschiedene Zusatzmodule zum WING designer verfügbar.

Damit wird vom Anwender auch nur die Leistung bezahlt, die er zur Zeit tatsächlich benötigt. Spätere Erweiterungen der Software durch bestehende oder neue Module sind jederzeit problemlos möglich.

# First Federal

Sollten Sie mit den Profilen aus der Profildatenbank nicht das Auslangen finden oder wollen Sie vielleicht eigene Profile entwerfen und damit arbeiten? Für den Profileditor des WING designer stellen diese Anforderungen keinerlei Problem dar. Verschiedene numerische Eingabeformate ermöglichen eine rasche Erweiterung der Profildatenbank durch Eingabe neuer Profilkoordinaten. Ein leistungsfähiger Glättungsalgorithmus, Kopier- Spiegelungs- und Punktbearbeitungsfunktionen erleichtern dabei das Arbeiten.

## FIBER/LINE DX - Ausgaber

Sollten Sie Besitzer einer STEP-FOUR Fräse sein, so werden Sie die Funktionen dieses Moduls besonders zu schätzen wissen. Neben kompletten Rippensätzen können auch als Heling ausgeführte Nasen- und Endleisten oder Beplankungsumrisse als STEP-FOUR Fräsdatei ausgegeben werden. Damit reduziert sich selbst bei komplexen Rippenflächen der Aufwand zu deren Herstellung auf ein Minimum.

## Schneidebearbeitung:

Mit diesem Zusatzmodul wird der WING designer um spezielle Funktionen zum Schneiden von Flächenkernen erweitert.

Die Angabe der Rohmaterialmaße, die Definition des Schnittverlaufes, der Einund Auslaufwege, das Schneiden gespiegelter Kerne usw. lassen sich mit diesem Modul definieren.

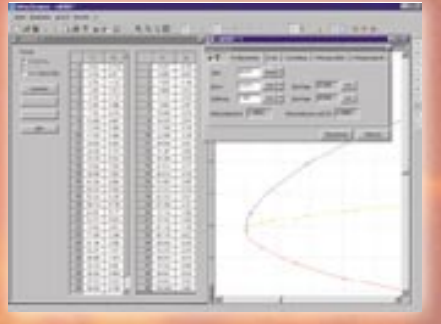

Sicher kennen Sie das Problem der "modifizierten" Profile in einem Plan oder an einer Rumpfanformung! In solchen Fällen existieren in der Regel keine Koordinatentabellen. Auch hier stellt Ihnen der Profileditor ein mächtiges Werkzeug zur Seite. Der Plan, die Musterrippe oder eine durchgepauste Rumpfanformung wer-

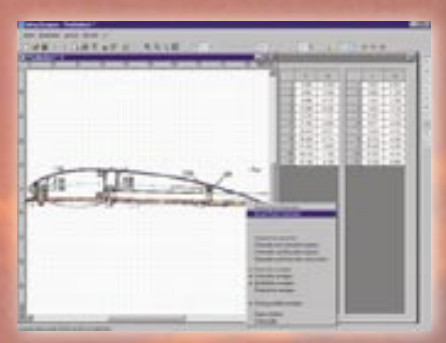

den gescannt und als Rastergraphik im Bitmap-Format gespeichert. Die Bitmap-Datei wird nun in den Profileditor geladen und auf einfache Weise schnell und praxisgerecht vektorisiert. Danach kann dieses Profil genauso wie alle anderen Datenbankprofile weiterverwendet werden.

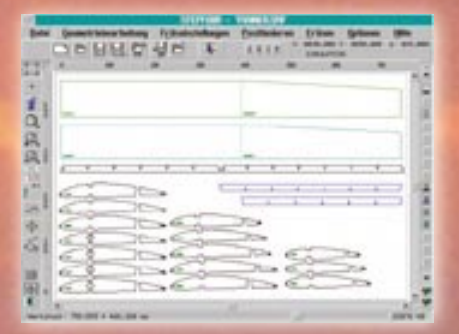

Möchten Sie die Daten einer im WING designer erstellten Tragfläche zur Weiterverarbeitung in anderen CAD-Programmen nutzen? Durch Ausgabe der Daten im DXF-Format können Sie

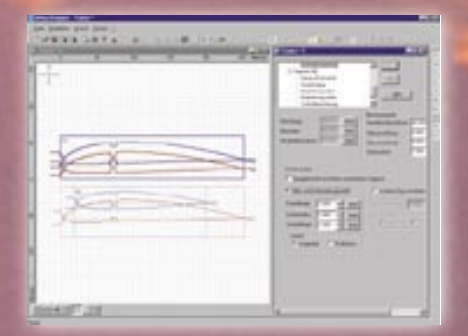

Durch den Exportfilter wird eine Datei erzeugt, die direkt in die STEP-FOUR

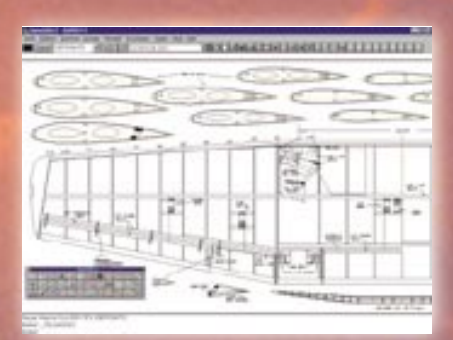

diese in jedem beliebigen CAD-Programm weiterbearbeiten. Selbst das Einbinden spezieller Konstruktionen wie Einziehfahrwerke oder Klappensysteme wird damit möglich.

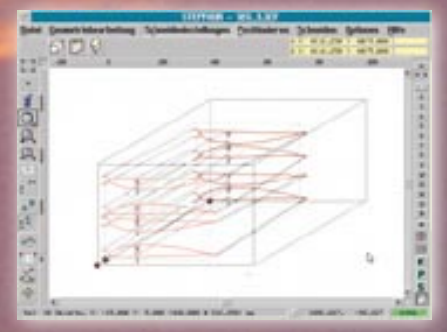

Profi-Schneidesoftware Version 3 übernommen werden kann.

# Funktionsumfang WINGdesigne

## WING designer Grundmodul

- Erstellen von Tragflächen mit beliebiger Trapezanzahl
- Import von Tragflächen aus der STEP-FOUR Standard-Software V1.6x
- Einbau von V-Form, Pfeilung und Schränkung für jedes Trapez
- Straken von Profilen über ein oder mehrere Trapeze
- Individuelle Änderung von Dicke und Wölbung für jedes Profil
- Definition unterschiedlicher Nasen und Endleistentypen
- Einbau beliebig vieler Steckungen (rund oder rechteckig)
- Einbau beliebig vieler Holme
- Einbau von Klappen und Querrudern
- Definition von Voll- und Teilbeplankungsabzügen für jedes **Segment**
- Automatische Berechnung beliebig vieler Zwischenrippen
- Konstruktion durch Angabe von Maßen und/oder graphisch per **Maus**
- Darstellung der Geometrie in verschiedenen Ansichten
- 3D-Darstellung der Tragfläche von jeder beliebigen Beobachterposition aus
- Druckausgabe aller Ansichten durch jeden beliebigen Windows-Drucker
- Druckvorschaufunktion am Bildschirm
- Ausgabe von Übersichtsplänen

im jeweiligen Druckerformat

- Ausgabe von Teilausdrucken mit Passmarken zum Zusammenfügen von 1:1 Plänen
- Profildatenbank mit über 1100 Profilen (Selig-Datenbank)
- Online Hilfe und Benutzerhandbuch

### Zusał zmodul – **Effective Bielifer**

- Einlesen von Profilen unterschiedlicher Dateiformate
- Eingabe von Profilkoordinaten in tabellarischer und graphischer Form
- Laden von Vergleichsprofilen im **Hintergrund**
- Einlesen von Bitmapbildern für gescannte Profilvorlagen
- Automatisches Glätten von Profilen
- Anpassen von Tiefe, Dicke und Wölbung
- Berechnung aerodynamischer Kennwerte
- Kopieren der Profilseiten von unten nach oben und umgekehrt
- Spiegeln der Profilseiten
- UNDO und REDO Funktion
- Speichern als Profil- oder HPGL-Datei
- Druckausgabe aller profilrelevanten Daten in graphischer und alphanumerischer Form
- Druckvorschaufunktion am Bildschirm

## Zusał zmoduł – -rasen und DXF-Ausgabe

- Rippensätze als Fräskontur ausgeben
- Einzelobjekte auf verschiedene Layer ausgeben (Steckungen, Holme, Klappen usw.)
- Beplankungsauszug ausgeben
- Nasen- und Endleistenheling ausgeben
- Ausgabe als STEP-FOUR SMF-Fräsdatei (für S4PRO V3)
- Ausgabe als DXF-Datei zur Weiterverarbeitung in CAD-Systemen

zusalzmodul – Schneidebearbeirung

- Definition von Rohmaterialparametern (Blockdicke, Überstand usw.)
- Positionieren der Trapeze im Block
- Schnittverlauf mit oder ohne Einlaufradius in zwei getrennten Schnitten für Ober- und Unterseite
- Schnittverlauf als Einzelschnitt in einem Zug von der Kernhinterkante aus
- Spiegelschnitt zum Schneiden von linker und rechter Fläche aus einem Block
- Ausgabe als STEP-FOUR SCF-Schneidedatei (für S4CUT V3)

#### **Systemanforderungen:**

- IBM-kompatibler Pentium PC
- Min. 32 MB RAM
- WINDOWS® 95/98
- WINDOWS® Internet Explorer (nur für WINDOWS® 95 erforderlich)
- Festplatte
- CD-ROM-Laufwerk
- 800 x 600 bzw. 1024x768
- Maus
- Parallele Druckerschnittstelle für Dongle

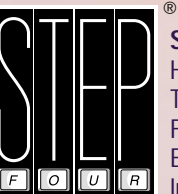

**STEP-FOUR VertriebsgmbH.** Haunspergstraße 90 · A-5020 Salzburg Tel.: ++43 662 45 93 78 Fax: ++43 662 45 93 79 E-mail: stepfour@salzburg.co.at Internet: www.step-four.at

• Super XGA-Karte mit Auflösung